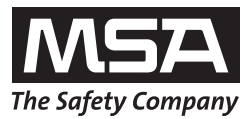

# **Gebruiksaanwijzing Multitest plus Testbank HP 230 V**

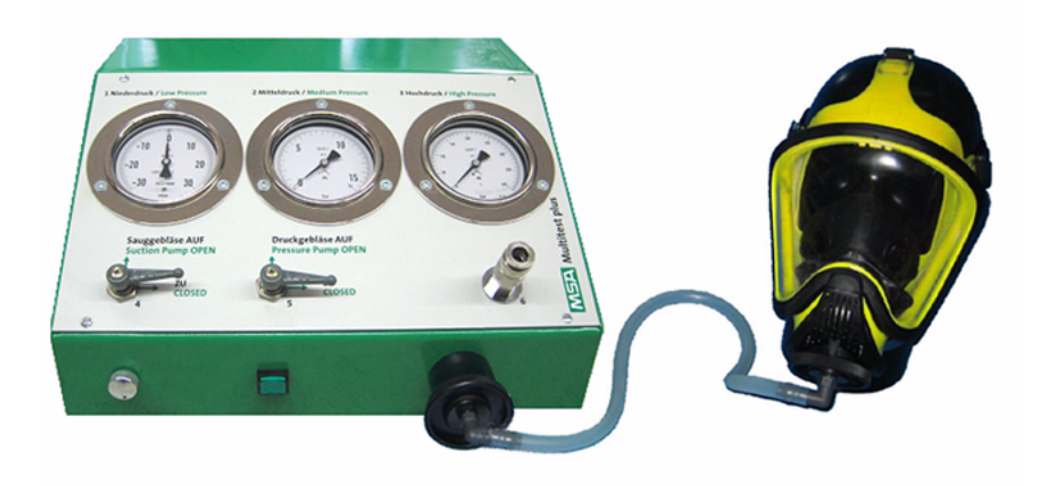

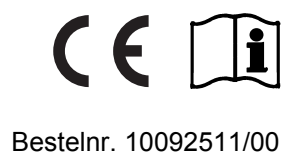

MSA AUER GmbH Thiemannstrasse 1 D-12059 Berlin

Germany

© MSA AUER GmbH. Alle rechten voorbehouden

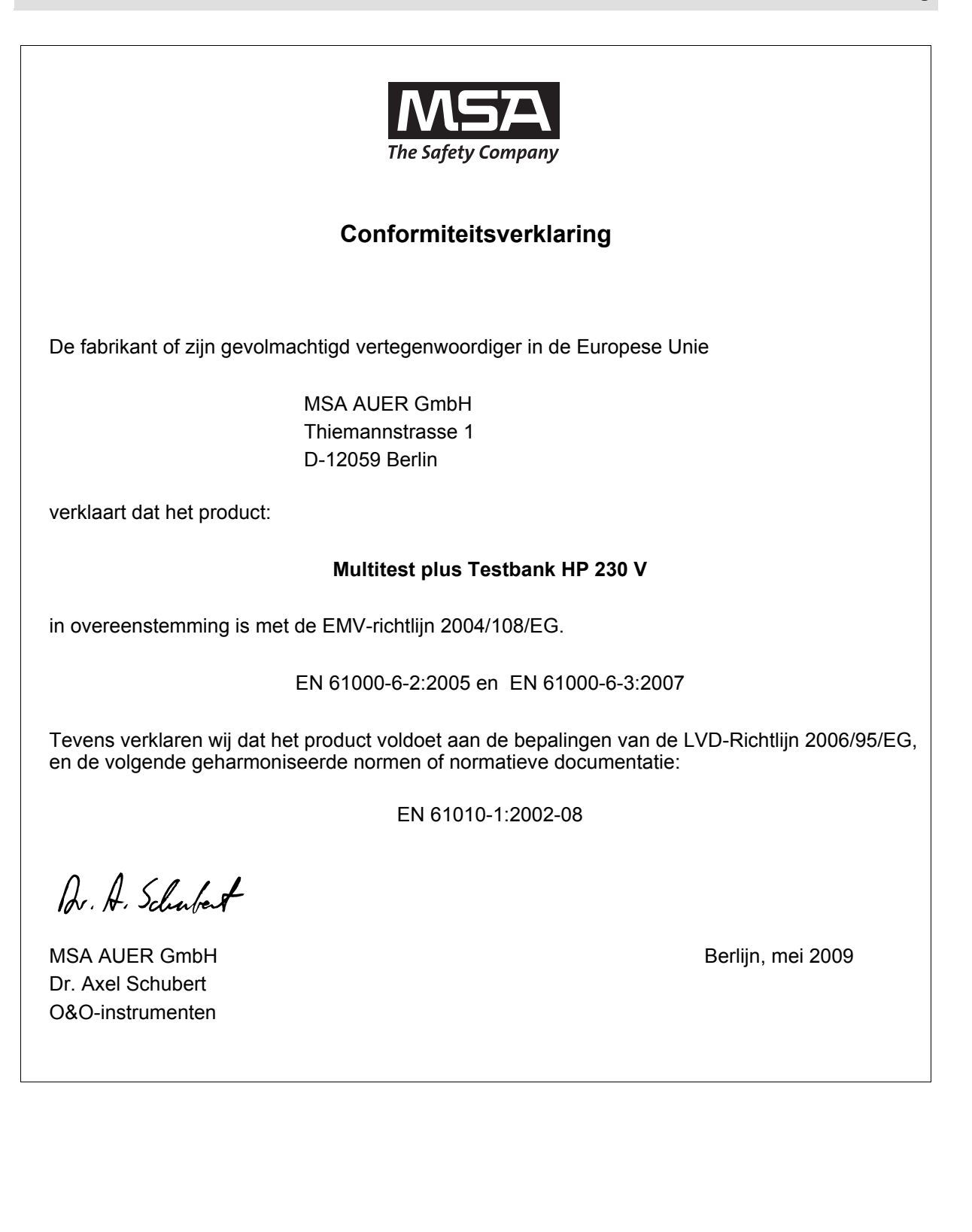

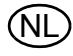

 $\mathbb{Q}$ 

# **Inhoud**

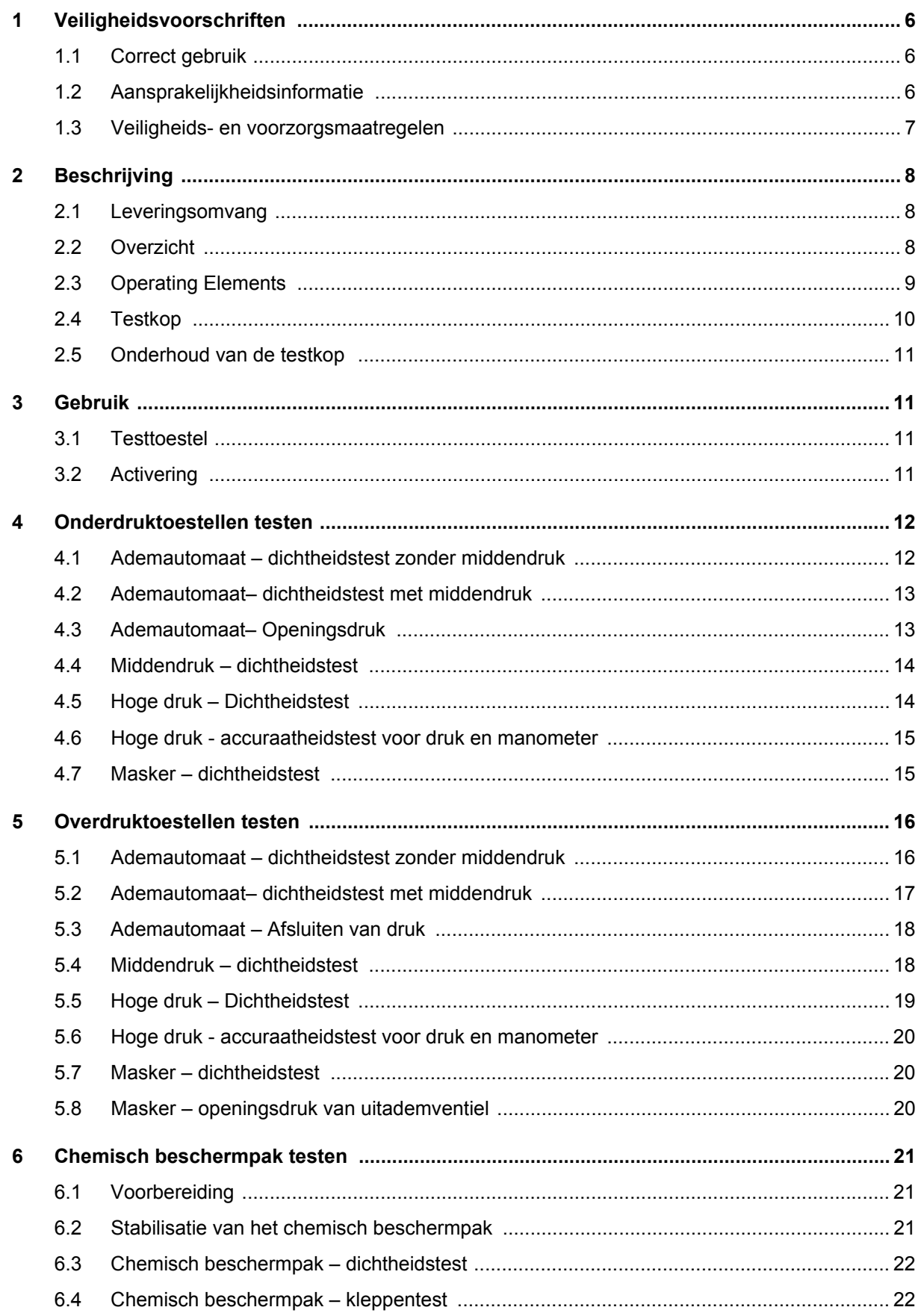

#### **MSA**

#### Inhoud

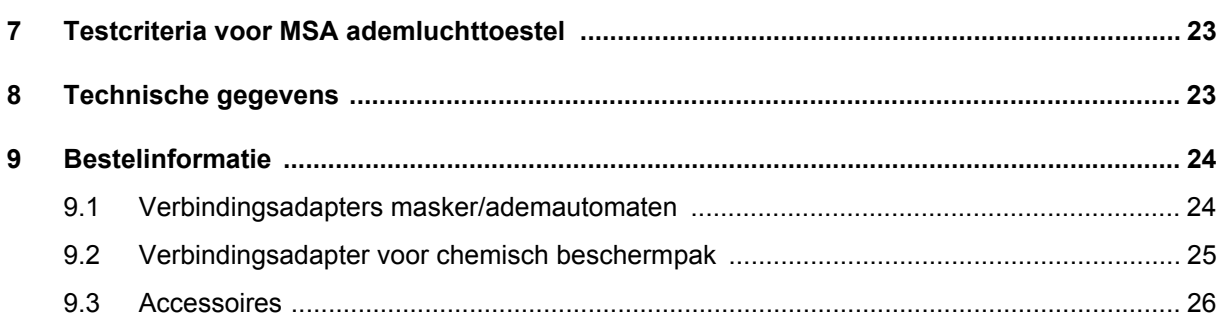

# <span id="page-5-0"></span>**1 Veiligheidsvoorschriften**

#### <span id="page-5-1"></span>**1.1 Correct gebruik**

Het MSA-testtoestel Multitest plus Testbank HP 230 V [hierna een testtoestel te noemen] is ontworpen voor het testen van volgelaatsmaskers, ademautomaten en ademluchttoestellen met een lage, midden- of hoge druk.

Chemische beschermpakken kunnen alleen met speciale adapters worden getest.

Deze gebruiksaanwijzing dient zorgvuldig te worden gelezen en in acht te worden genomen bij gebruik van het product. Vooral de veiligheidsvoorschriften, alsmede de informatie over gebruik en bediening van het product, moeten zorgvuldig worden gelezen en nageleefd. Verder moeten de nationale voorschriften van toepassing in het land van gebruik voor een veilig gebruik van het apparaat in aanmerking worden genomen.

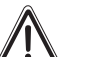

# **Gevaar!**

Het product biedt een levensreddende of gezondheidsbehoudende bescherming. Ondoelmatig gebruik, onderhoud of service kan de werking van het apparaat schaden en daardoor mensenlevens ernstig in gevaar brengen.

Vóór gebruik dient de juiste werking van het product te worden gecontroleerd. Het product mag niet worden gebruikt indien de werkingstest niet is gelukt, beschadigingen aanwezig zijn, vakkundig onderhoud/service nodig is of wanneer geen originele MSAreserveonderdelen zijn gebruikt.

Alternatief gebruik, of gebruik dat afwijkt van deze specificatie, wordt beschouwd als inbreuk op deze voorschriften. Dit is eveneens vooral van toepassing op het aanbrengen van niet toegestane wijzigingen aan het product en op inbedrijfstellingen die niet door MSA of bevoegde personen zijn uitgevoerd.

#### <span id="page-5-2"></span>**1.2 Aansprakelijkheidsinformatie**

MSA aanvaardt geen aansprakelijkheid in gevallen waarin het product verkeerd werd gebruikt of niet in overeenstemming met het doel waarvoor het werd ontworpen. De keuze en het gebruik van het product vallen onder de exclusieve verantwoordelijkheid van de individuele gebruiker.

Vorderingen i.v.m. productaansprakelijkheid en waarborgen en garanties verstrekt door MSA met betrekking tot het product vervallen, indien het niet in overeenstemming met de instructies in deze gebruiksaanwijzing wordt gebruikt, gerepareerd of onderhouden.

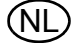

#### <span id="page-6-0"></span>**1.3 Veiligheids- en voorzorgsmaatregelen**

Het testtoestel werd gebouwd en getest overeenkomstig DIN 57411 deel 1/VDE 0411 deel 1, veiligheidsmetingen voor elektronische meetapparatuur, en heeft de fabriek in een perfecte, veilige staat verlaten. Om deze staat te kunnen handhaven en een veilige werking te garanderen, moet de gebruiker de voorschriften en waarschuwingen in de gebruiksaanwijzing nauwgezet opvolgen.

#### **Aansluiting op de voedingsspanning**

Voordat het toestel wordt ingeschakeld eerst controleren of de bedrijfsvoedingsspanning en hoofdvoeding overeenstemmen met die van het testtoestel. De hoofdstekker kan alleen in een geaard stopcontact worden gestoken. Het beschermende effect mag niet teniet worden gedaan door bijvoorbeeld een verlengsnoer zonder aardleider.

#### **Aardleider**

Door het loskoppelen van de aardleider, zowel binnen als buiten het testtoestel, of het losmaken van de aardleideraansluiting, kan het testtoestel een gevaar opleveren. Het loskoppelen met voorbedachte rade is niet toegestaan.

#### **Afdekkingen**

Indien afdekkappen worden geopend of onderdelen worden verwijderd, kunnen stroomvoerende delen toegankelijk worden. Zelfs aansluitpunten kunnen onder stroom staan. Het toestel moet worden losgekoppeld van alle voedingsbronnen voordat afstellingen worden gedaan, onderhoud of preventief onderhoud wordt uitgevoerd of onderdelen worden vervangen.

Als onderhoud of reparaties aan een geopend testtoestel [bijvoorbeeld na een afstelling] onvermijdelijk zijn, mag dat alleen worden uitgevoerd door deskundigen die zich volledig bewust zijn van de mogelijke gevaren.

#### **Zekeringen**

Bij vervanging uitsluitend hetzelfde type zekeringen met de aangegeven ampèrewaarde gebruiken. Gebruik geen geschakelde zekering en sluit de zekeringenautomaat niet kort.

#### **Storingen en ongebruikelijke situaties**

Als blijkt dat een veilige werking niet langer mogelijk is, moet het testtoestel worden uitgeschakeld en worden beveiligd tegen ongewenste inschakeling. Het verhelpen van storingen dient door de klantenservice van de fabrikant of door geautoriseerd en gekwalificeerd personeel te worden uitgevoerd.

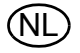

#### <span id="page-7-0"></span>**2 Beschrijving**

#### <span id="page-7-1"></span>**2.1 Leveringsomvang**

- Testtoestel Multitest plus Testbank HP 230 V
- Testkop met basissteun, klem en vulleidingen
- Testleiding met standaardschroefdraadaansluiting voor maskerdichtheidstest
- Afdichtkap voor uitademventiel van volgelaatsmaskers
- Afsluitkap voor middendrukleiding van ademautomaat
- Hogedruktestleiding
- T-stuk 300 bar
- Netsnoer 230 V
- **Stopwatch**
- **Siliconenspray**
- Gebruiksaanwijzing

#### <span id="page-7-2"></span>**2.2 Overzicht**

Het testtoestel is ontworpen voor het testen van volgelaatsmaskers, ademautomaten en ademluchttoestellen.

Chemische beschermpakken kunnen alleen met speciale adapters worden getest.

Met de basisversie van het toestel kunnen onder- en overdruktoestellen met standaarddraadaansluiting worden getest. Met bijpassende accessoires kunnen eveneens zowel tests worden uitgevoerd op overdrukademautomaten en maskers als op chemische beschermpakken van verschillende fabrikanten.

De volgende tests zijn mogelijk:

- Dichtheidstest en openingsdruk van de uitademventiel van maskers
- Dichtheidstest, openings- en sluitdruk van ademautomaten
- Statische middendruk van reduceerventiel
- Dichtheidstests en druktest van de reduceerklep-waarschuwingsvoorziening
- Accuraatheidstest van de manometer
- Dichtheidstests en kleppentest van chemische beschermpakken

Voedingsspanning d.m.v. 230 VAC.

Voor het uitvoeren van de tests is een ademluchtaansluiting niet noodzakelijk. De ademlucht die nodig is om de testkop te vullen kan van een ademluchttoestel of een ademluchtleiding worden genomen.

De testdrukken vereist voor de dichtheids- en de functietesten worden voortgebracht door de pomp die in de testbank is ingebouwd. De lage druk van het ademluchttoestel wordt weergegeven op de lagedrukmanometer. De middendruk van het ademluchttoestel wordt weergegeven op de middendrukmanometer. De hoge druk van het ademluchttoestel wordt weergegeven op de hogedrukmanometer.

Het vullen van chemische beschermpakken of de testkop gebeurt met de drukknop van de vulleiding die is uitgerust met een sluitnippel die past op de veiligheidsplugkoppeling.

De testkop kan worden bevestigd op de werkbank door middel van een klem.

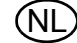

#### <span id="page-8-0"></span>**2.3 Operating Elements**

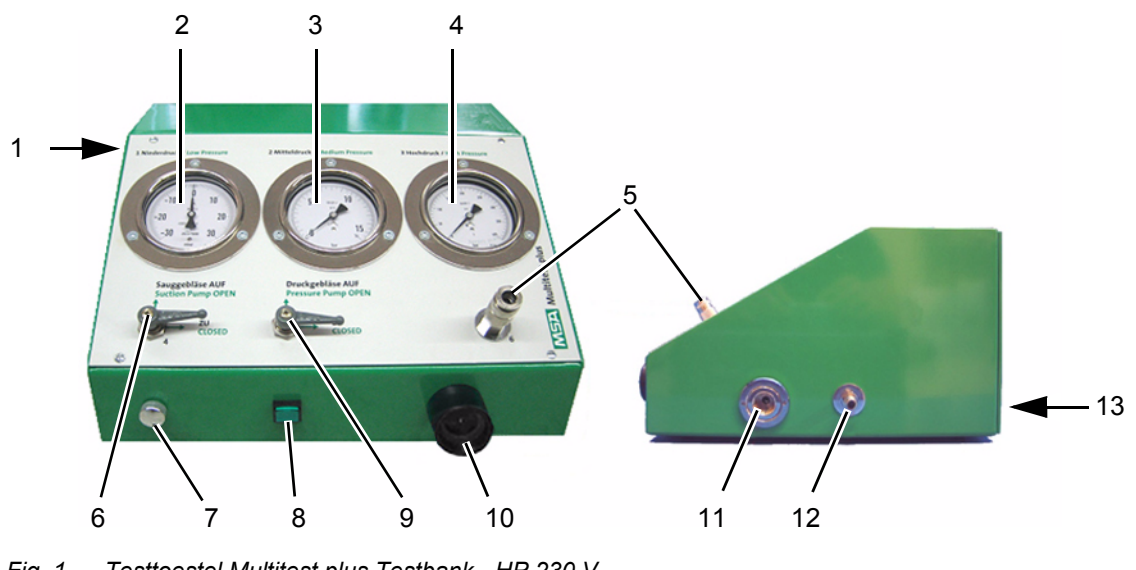

*Fig. 1 Testtoestel Multitest plus Testbank - HP 230 V*

- *1 AAN/UIT-knop 8 Drukknop voor pomp*
- *2 Manometer, lage druk [+/- 30 mbar] 9 Sluitklep drukpomp*
- *3 Manometer, gemiddelde druk [16 bar] 10 Standaarddraadaansluiting voor*
- *4 Manometer, hoge druk [400 bar] 11 Hogedrukaansluiting voor SCBA*
- *5 Middendruk koppeling voor ademautomaat 12 Middendrukaansluiting voor SCBA*
- 
- *7 Ontluchtknop*
- 
- 
- *ademautomaat en testleiding*
- 
- 
- *6 Sluitklep aanzuigpomp 13 Snoeraansluiting [achterzijde]*

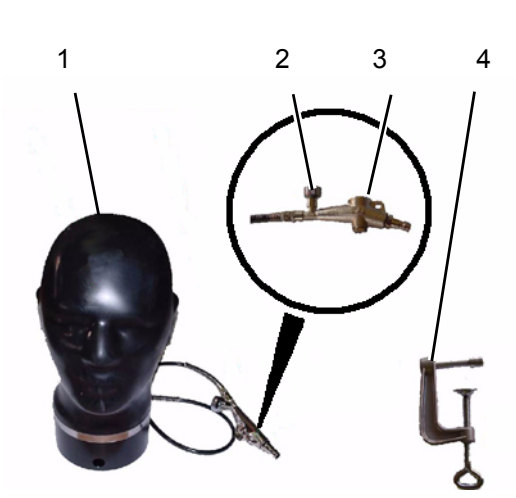

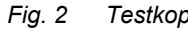

- 
- *2 Ontluchtknop voor testkop 2 Maskertestleiding*
- 

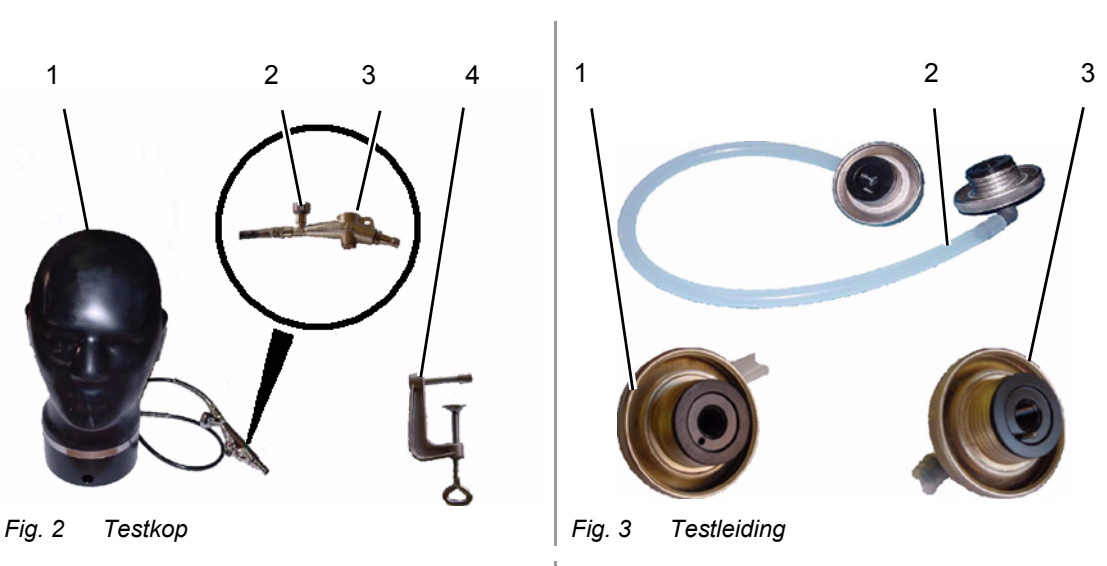

- *1 Testkop 1 Standaarddraadaansluiting voor ademautomaat en testleiding*
	-
- *3 Drukknopventiel 3 Standaarddraadaansluiting voor masker met pen*
- *4 Klem*

i

Voor maskers/ademautomaten die geen standaarddraadaansluiting hebben, zijn passende adapters vereist [→ hoofdstuk [9](#page-23-0)]

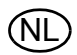

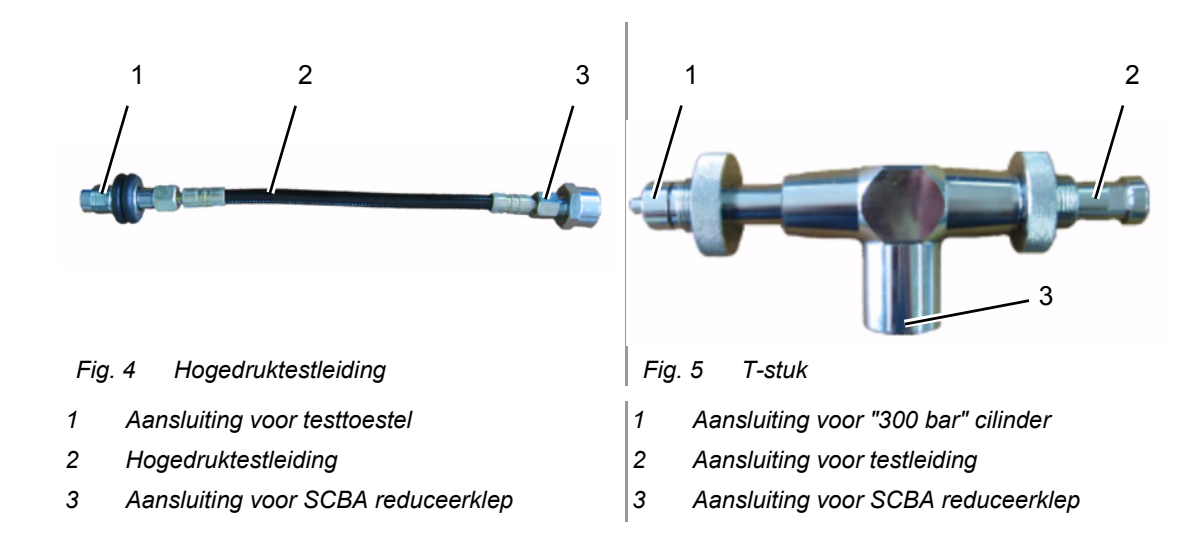

#### <span id="page-9-0"></span>**2.4 Testkop**

Om de testkop te gebruiken voor optimale maskertests, moet deze worden gevuld tot een kopvorm met normale afmetingen  $[\rightarrow$  Afb. 6] is bereikt.

Dit gebeurt via de vulleiding die met een drukknopventiel is uitgerust [→ Afb. 7] dat kan worden aangesloten op een middendrukvoedingsbron [bijv. middendrukleiding van een ademluchttoestel]. Het vullen van de kop gebeurt door op de drukknop te drukken.

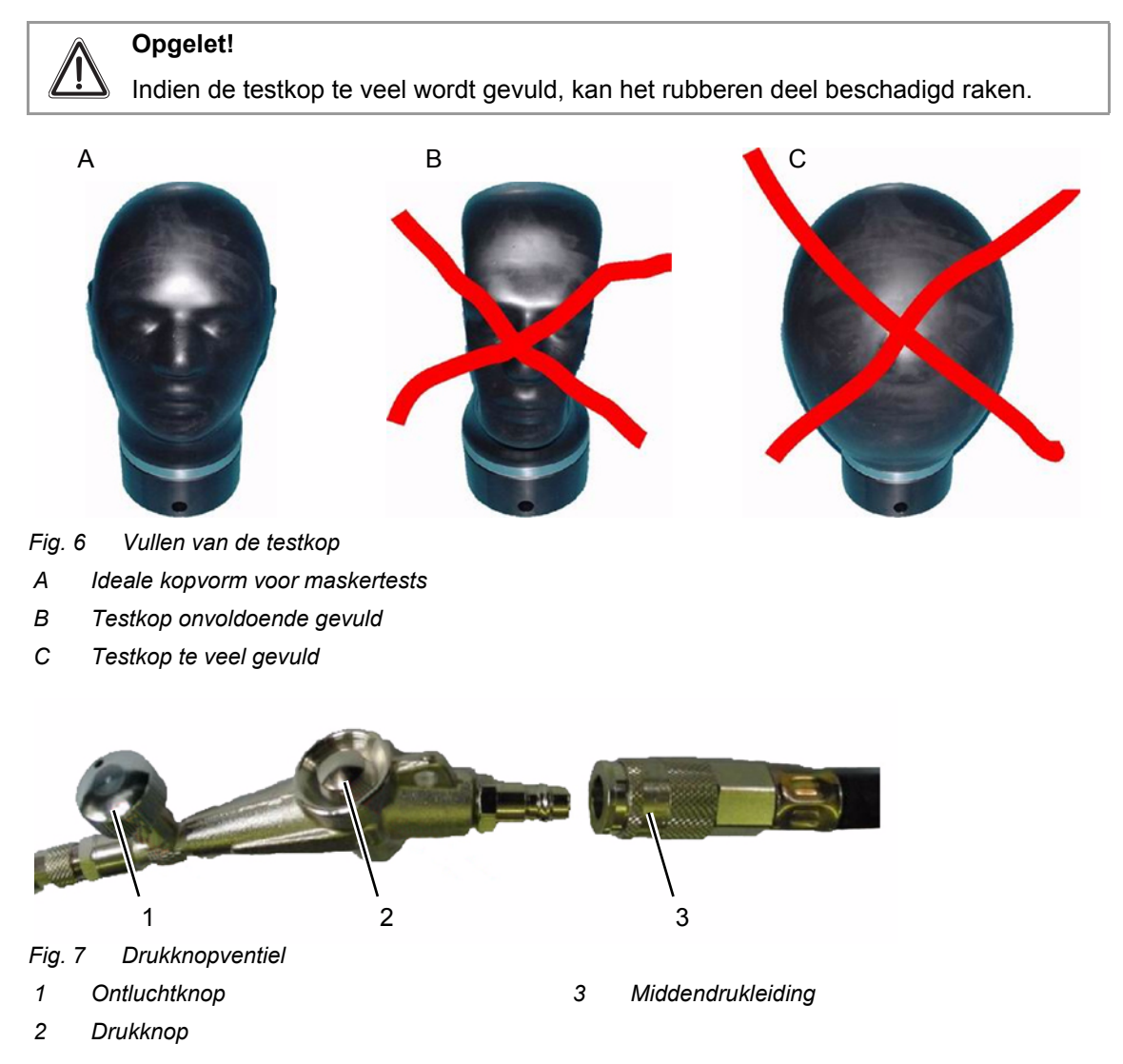

#### **Vullen van de testkop**

Procedure:

- (1) Sluit het drukknopventiel aan op de middendrukleiding.
- (2) Sluit de ontluchtknop van het drukknopventiel.
- (3) Activeer de drukknop KORTSTONDIG om de kop op te vullen. Zorg dat de kop niet te veel wordt gevuld.
- (4) Als de testkop toch te veel wordt gevuld, vermindert u de druk met de ontluchtknop.
- (5) Koppel het drukknopventiel los van de middendrukleiding.

#### <span id="page-10-0"></span>**2.5 Onderhoud van de testkop**

Om de testkop te beschermen tegen voortijdige veroudering, mag de testkop slechts tot aan het normale kopformaat en beschermd tegen zonnestralen worden gevuld.

Indien niet in gebruik, dient u de testkop af te dekken.

Besproei de testkop eens per week grondig met siliconenspray [→ hoofdstuk [9.3\]](#page-25-0) en laat deze gedurende een nacht inwerken [onbedekt].

### <span id="page-10-1"></span>**3 Gebruik**

#### <span id="page-10-2"></span>**3.1 Testtoestel**

De vereiste testcriteria en intervallen voor dichtheids- en functietests zijn vermeld in de bedieningshandleidingen van elke fabrikant en de desbetreffende Europese normen.

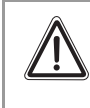

#### **Opgelet!**

De specificaties in de bedieningshandleiding voor het te testen toestel zijn van toepassing.

#### <span id="page-10-3"></span>**3.2 Activering**

Gewoon de stekker van het testtoestel in het stopcontact steken en de schakelaar [AAN/UITknop] op AAN zetten, dan is het toestel klaar voor gebruik.

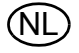

<span id="page-11-0"></span>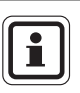

Sluit de kleppen "aanzuigpomp" en "drukpomp" voordat u met het testen begint. Anders bestaat het risico dat onjuiste resultaten worden weergegeven of het testtoestel beschadigd raakt.

#### <span id="page-11-1"></span>**4.1 Ademautomaat – dichtheidstest zonder middendruk**

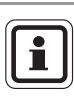

De dichtheidstest heeft betrekking een test bij overdruk en onderdruk.

Gebruik van het testtoestel Multitest plus Testbank HP 230 V

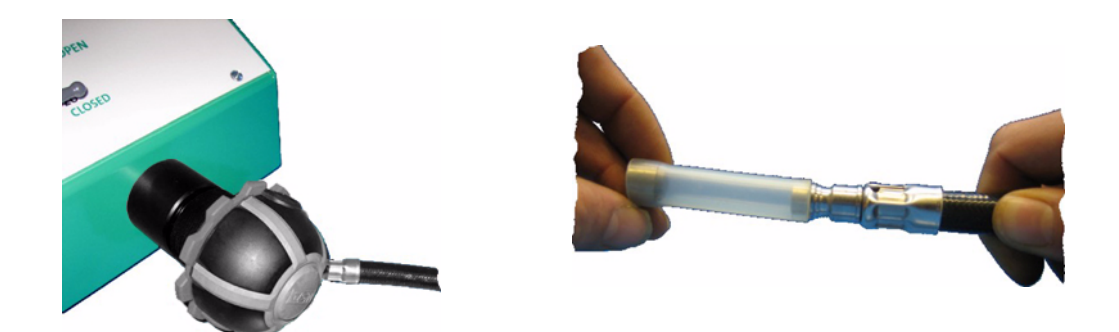

#### **Dichtheidstest onderdruk**

- (1) Sluit de ademautomaat aan op de testconnector.
- (2) Plaats de afdichtingsstop op middendrukslang van de ademautomaat.
- (3) Open ventielhefboom "aanzuigpomp".
- (4) Druk op de testtoets en houd deze ingedrukt.
- (5) Stel de druk een beetje hoger in dan de vereiste testdruk en sluit de ventielhefboom.
- (6) Ontgrendel de knop voor de pomp.
- (7) Verminder de druk dan langzaam tot de testdruk m.b.v. de ontluchtknop.
- (8) Meting volgens instructies van de fabrikant.

#### **Dichtheidstest overdruk**

- (1) Sluit de ademautomaat aan op de testconnector.
- (2) Plaats de afdichtingsstop op middendrukslang van de ademautomaat.
- (3) Open ventielhefboom "drukpomp".
- (4) Druk op de testtoets en houd deze ingedrukt.
- (5) Stel de druk een beetje hoger in dan de vereiste testdruk en sluit de ventielhefboom.
- (6) Ontgrendel de knop voor de pomp.
- (7) Verminder de druk dan langzaam tot de testdruk m.b.v. de ontluchtknop.
- (8) Meting volgens instructies van de fabrikant.

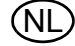

#### <span id="page-12-0"></span>**4.2 Ademautomaat– dichtheidstest met middendruk**

#### **Opgelet!**

Houd u absoluut aan deze volgorde!

Anders bestaat het risico dat onjuiste resultaten worden weergegeven of het testtoestel beschadigd raakt.

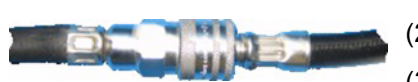

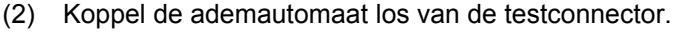

(1) Sluit de ventielhefbomen "aanzuigpomp" en "drukpomp".

(3) Sluit het ademluchttoestel aan op de middendrukconnector.

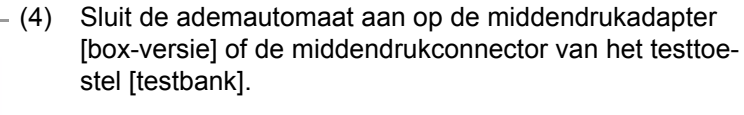

- (5) Open cilinder[s].
- (6) Sluit de ademautomaat aan op de testconnector.
- (7) Open de ventielhefboom "drukpomp" langzaam.
- (8) Druk op de testtoets en houd deze ingedrukt.
- (9) Stel de druk een beetje hoger in dan de vereiste testdruk en sluit de ventielhefboom dan snel.
- (10) Ontgrendel de knop voor de pomp.
- (11) Verminder de druk dan langzaam tot de testdruk m.b.v. de ontluchtknop.
- (12) Meting volgens instructies van de fabrikant.

#### <span id="page-12-1"></span>**4.3 Ademautomaat– Openingsdruk**

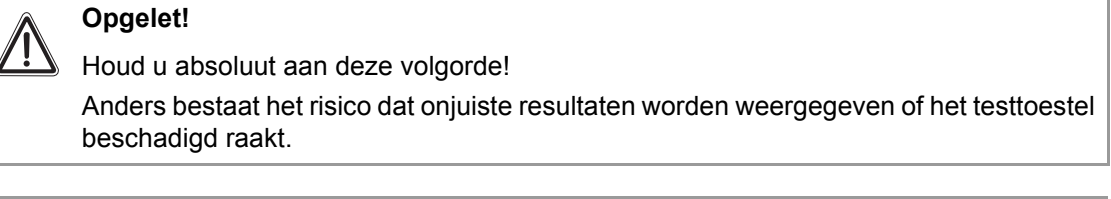

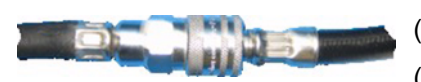

- (1) Koppel de ademautomaat los van de testconnector.
- (2) Sluit het ademluchttoestel aan op de middendrukadapter.
- (3) Sluit de ademautomaat aan op de middendrukadapter [box-versie] of de middendrukconnector van het testtoestel [testbank].
- (4) Open cilinder[s].
- (5) Sluit de ademautomaat aan op de testconnector.
- (6) Open de ventielhefboom "aanzuigpomp" langzaam.
- (7) Druk op de testtoets en houd deze ingedrukt.
- (8) Meting volgens instructies van de fabrikant.

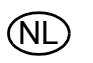

#### <span id="page-13-0"></span>**Opgelet!**

Houd u absoluut aan deze volgorde!

Anders bestaat het risico dat onjuiste resultaten worden weergegeven of het testtoestel beschadigd raakt.

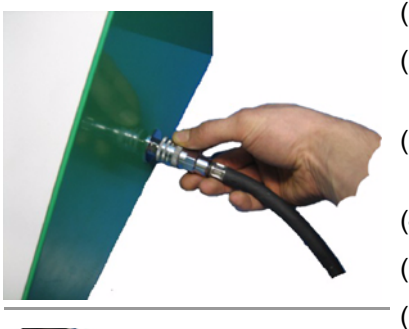

- (1) Koppel de ademautomaat los van de testconnector.
- (2) Sluit het ademluchttoestel aan op de middendrukconnector.
- (3) Sluit de ademautomaat aan op de koppeling voor middendruk.
- (4) Open cilinder[s].
- (5) Wacht tot de druk is gestabiliseerd.
- (6) Sluit cilinder[s].
- (7) Laat de druk even kort vrij met de ademautomaat.
- (8) Meting volgens instructies van de fabrikant.

<span id="page-13-1"></span>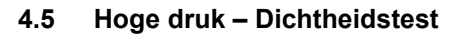

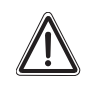

### **Opgelet!**

Houd u absoluut aan deze volgorde!

Anders bestaat het risico dat de testresultaten onjuist zijn, het testtoestel beschadigd raakt of onbedoeld lucht kan ontsnappen.

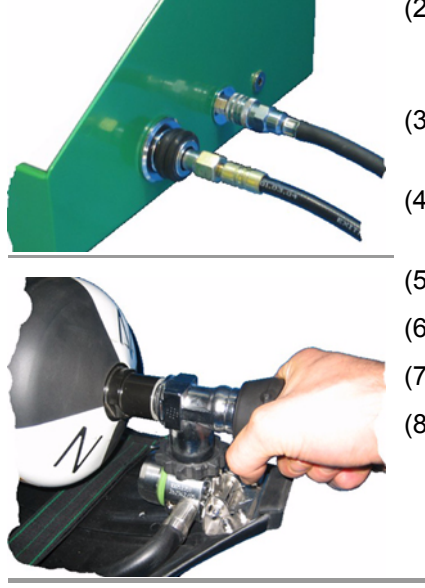

- (1) Koppel de ademautomaat los van de testconnector.
- (2) Sluit het ademluchttoestel m.b.v. de hogedrukaansluiting [200 bar] of het T-stuk [300 bar] aan op de hogedrukconnector.
- (3) Sluit het ademluchttoestel aan op de middendrukconnector.
- (4) Sluit de ademautomaat aan op de koppeling voor middendruk.
- (5) Open cilinder[s].
- (6) Wacht tot de druk is gestabiliseerd.
- (7) Sluit cilinder[s].
- (8) Meting volgens instructies van de fabrikant.

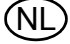

#### <span id="page-14-0"></span>**4.6 Hoge druk - accuraatheidstest voor druk en manometer**

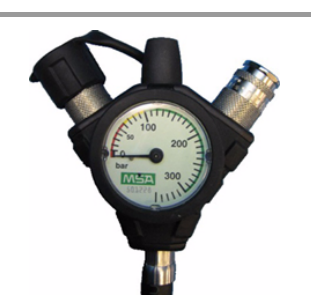

- (1) Koppel de ademautomaat los van de testconnector.
- (2) Sluit het ademluchttoestel m.b.v. de hogedrukaansluiting [200 bar] of het T-stuk [300 bar] aan op de hogedrukconnector.
- (3) Sluit het ademluchttoestel aan op de middendrukconnector.
- (4) Sluit de ademautomaat aan op de koppeling voor middendruk.
- (5) Open cilinder[s].
- (6) Wacht tot de druk is gestabiliseerd.
- (7) Sluit cilinder[s].
- (8) Laat de druk even kort vrij met de ademautomaat.
- (9) Meting volgens instructies van de fabrikant.

#### <span id="page-14-1"></span>**4.7 Masker – dichtheidstest**

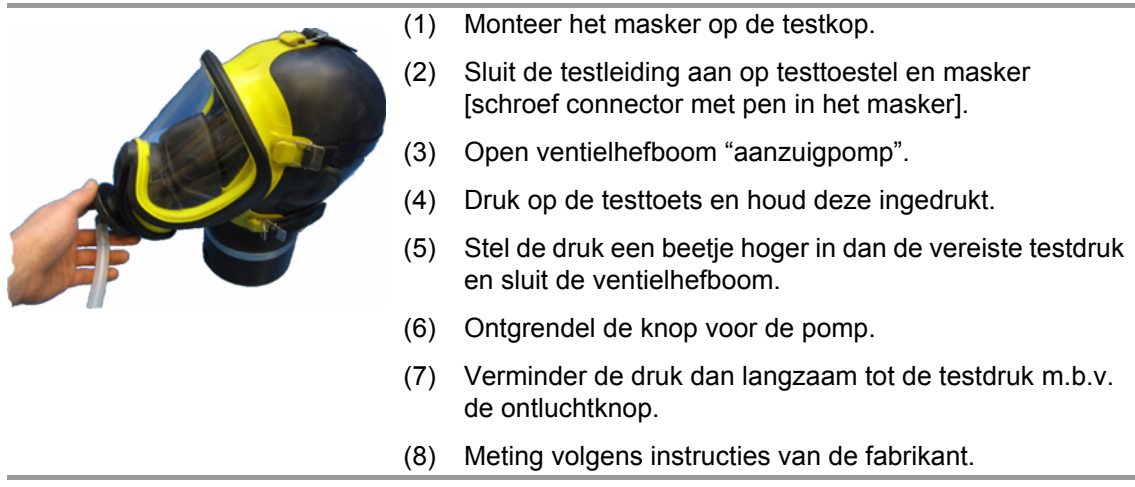

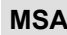

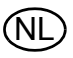

#### <span id="page-15-0"></span>**5 Overdruktoestellen testen**

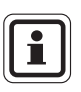

Sluit de kleppen "aanzuigpomp" en "drukpomp" voordat u met het testen begint. Anders bestaat het risico dat onjuiste resultaten worden weergegeven of het testtoestel beschadigd raakt.

#### <span id="page-15-1"></span>**5.1 Ademautomaat – dichtheidstest zonder middendruk**

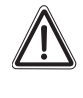

# **Opgelet!**

Schakel de overdruk uit.

Als de overdruk niet wordt uitgeschakeld, kan onbedoeld lucht ontsnappen.

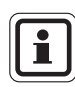

Kies de juiste verbindingsadapter voor de ademautomaat uit hoofdstuk [9.1.](#page-23-1)

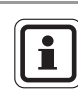

De dichtheidstest heeft betrekking een test bij overdruk en onderdruk.

Gebruik van het testtoestel Multitest plus Testbank HP 230 V

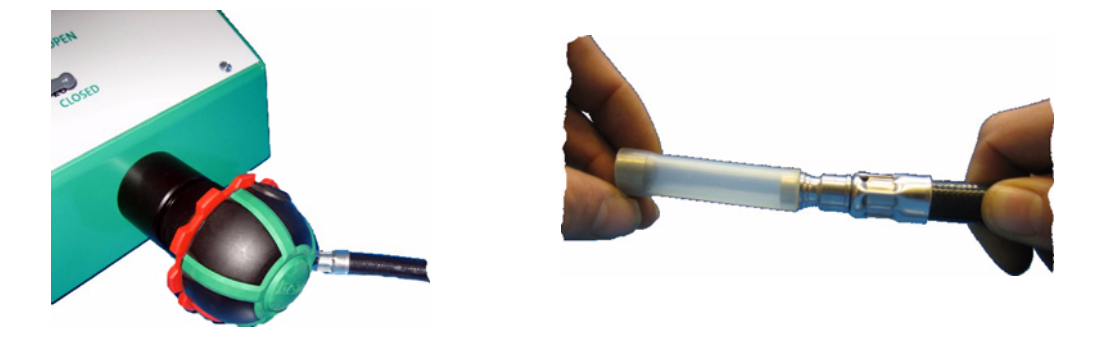

#### **Dichtheidstest onderdruk**

- (1) Schakel de overdruk uit.
	- $\triangleright$  De ademautomaat staat in de stand-by positie.
- (2) Sluit de ademautomaat aan op de testconnector.
- (3) Plaats de afdichtingsstop op middendrukslang van de ademautomaat.
- (4) Open ventielhefboom "aanzuigpomp".
- (5) Druk op de testtoets en houd deze ingedrukt.
- (6) Stel de druk een beetje hoger in dan de vereiste testdruk en sluit de ventielhefboom.
- (7) Ontgrendel de knop voor de pomp.
- (8) Verminder de druk dan langzaam tot de testdruk m.b.v. de ontluchtknop.
- (9) Meting volgens instructies van de fabrikant.

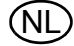

#### **Dichtheidstest overdruk**

- (1) Schakel de overdruk uit.
	- $\triangleright$  De ademautomaat staat in de stand-by positie.
- (2) Sluit de ademautomaat aan op de testconnector.
- (3) Plaats de afdichtingsstop op middendrukslang van de ademautomaat.
- (4) Open ventielhefboom "drukpomp".
- (5) Druk op de testtoets en houd deze ingedrukt.
- (6) Stel de druk een beetje hoger in dan de vereiste testdruk en sluit de ventielhefboom.
- (7) Ontgrendel de knop voor de pomp.
- (8) Verminder de druk dan langzaam tot de testdruk m.b.v. de ontluchtknop.
- (9) Meting volgens instructies van de fabrikant.

#### <span id="page-16-0"></span>**5.2 Ademautomaat– dichtheidstest met middendruk**

#### **Opgelet!**

Houd u absoluut aan deze volgorde!

Anders bestaat het risico dat de testresultaten onjuist zijn, het testtoestel beschadigd raakt of onbedoeld lucht kan ontsnappen.

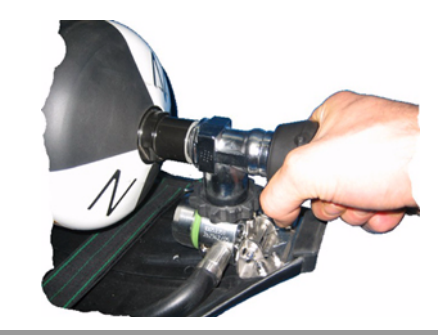

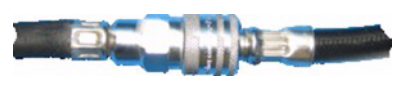

- (1) Koppel de ademautomaat los van de testconnector.
- (2) Schakel de overdruk uit.
	- $\triangleright$  De ademautomaat staat in de stand-by positie.
- (3) Sluit het ademluchttoestel aan op de middendrukconnector.
- (4) Sluit de ademautomaat aan op de koppeling voor middendruk van het testtoestel.
- (5) Open cilinder[s].
- (6) Sluit de ademautomaat aan op de testconnector.
- (7) Open ventielhefboom "drukpomp".
- (8) Druk op de testtoets en houd deze ingedrukt.
- (9) Stel de druk een beetje hoger in dan de vereiste testdruk en sluit de ventielhefboom dan snel.
- (10) Ontgrendel de knop voor de pomp.
- (11) Verminder de druk dan langzaam tot de testdruk m.b.v. de ontluchtknop.
- (12) Meting volgens instructies van de fabrikant.

#### <span id="page-17-0"></span>**5.3 Ademautomaat – Afsluiten van druk**

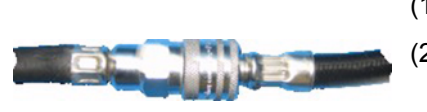

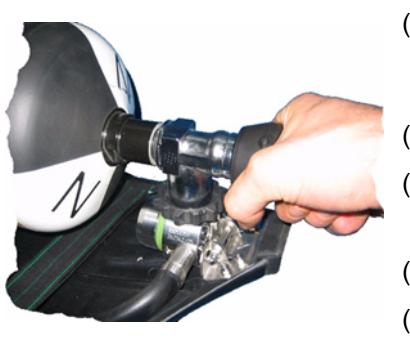

- (1) Koppel de ademautomaat los van de testconnector.
- (2) Schakel de overdruk in.
	- $\triangleright$  De ademautomaat staat in een overdrukpositie.
- (3) Sluit de connector van de ademautomaat met de palm van de hand.
- (4) Sluit de ademautomaat aan op de middendrukadapter [box-versie] of de middendrukconnector van het testtoestel [testbank].
- (5) Sluit het ademluchttoestel aan op de middendrukadapter.
- (6) Open cilinder[s].
	- $\triangleright$  Uitlaatpoort in de richting van de verbindingsadapter.
- (7) Sluit de ademautomaat aan op de verbindingsadapter.
- (8) Verminder de druk via de ontluchtknop even kort gedurende 15 sec.
- (9) Sluit de ontluchtknop na 15 sec.
- (10) Meting volgens instructies van de fabrikant.

#### <span id="page-17-1"></span>**5.4 Middendruk – dichtheidstest**

# **Opgelet!**

Houd u absoluut aan deze volgorde! Anders bestaat het risico dat onjuiste resultaten worden weergegeven of het testtoestel beschadigd raakt.

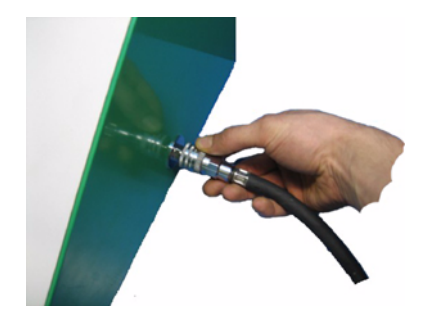

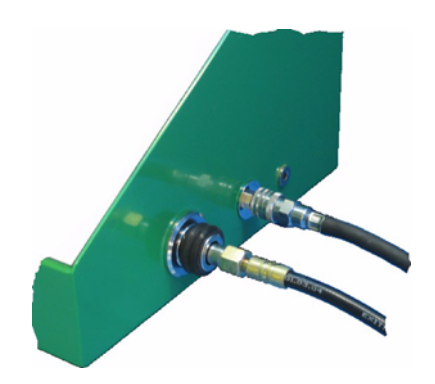

NL

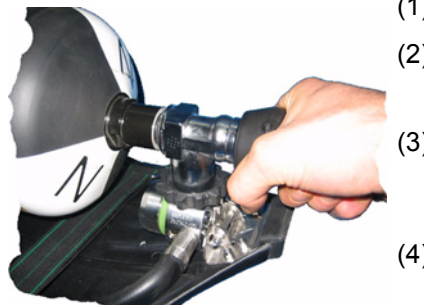

- (1) Koppel de ademautomaat los van de testconnector.
- (2) Schakel de overdruk uit.
	- $\triangleright$  De ademautomaat staat in de stand-by positie.
- (3) Sluit de ademautomaat aan op de middendrukadapter [box-versie] of de middendrukconnector van het testtoestel [testbank].
- (4) Sluit het ademluchttoestel aan op de middendrukadapter [box-versie] of de middendrukconnector van het testtoestel [testbank].
- (5) Sluit de middendrukadapter aan op de testconnector.
- (6) Open cilinder[s].
- (7) Wacht tot de druk is gestabiliseerd.
- (8) Sluit cilinder[s].
- (9) Laat de druk even kort vrij met de ademautomaat.
- (10) Meting volgens instructies van de fabrikant.

### <span id="page-18-0"></span>**5.5 Hoge druk – Dichtheidstest**

#### **Opgelet!**

Houd u absoluut aan deze volgorde!

Anders bestaat het risico dat de testresultaten onjuist zijn, het testtoestel beschadigd raakt of onbedoeld lucht kan ontsnappen.

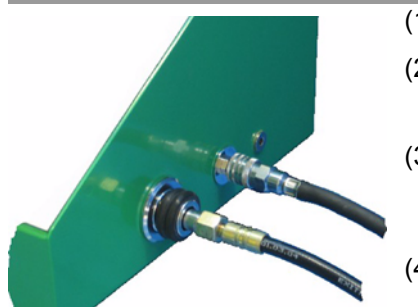

- (1) Koppel de ademautomaat los van de testconnector.
- (2) Schakel de overdruk uit.
	- $\triangleright$  De ademautomaat staat in de stand-by positie.
- (3) Sluit het ademluchttoestel m.b.v. de hogedrukaansluiting [200 bar] of het T-stuk [300 bar] aan op de hogedrukconnector.
- (4) Sluit het ademluchttoestel aan op de middendrukconnector.
- (5) Sluit de ademautomaat aan op de koppeling voor middendruk.
- (6) Open cilinder[s].
	- (7) Wacht tot de druk is gestabiliseerd.
	- (8) Sluit cilinder[s].
	- (9) Meting volgens instructies van de fabrikant.

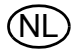

<span id="page-19-0"></span>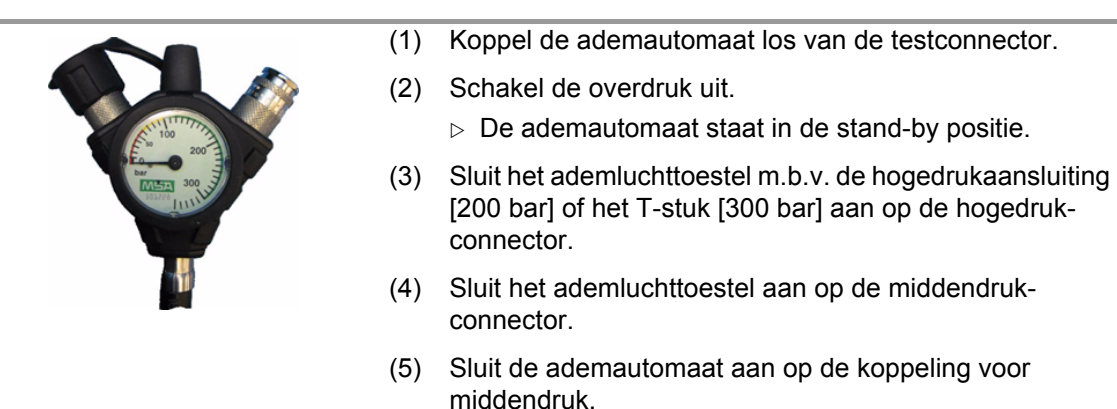

- (6) Open cilinder[s].
- (7) Wacht tot de druk is gestabiliseerd.
- (8) Laat de druk even kort vrij met de ademautomaat.
- (9) Meting volgens instructies van de fabrikant.

#### <span id="page-19-1"></span>**5.7 Masker – dichtheidstest**

Kies de juiste verbindingsadapter voor de ademautomaat uit hoofdstuk [9.1.](#page-23-1)

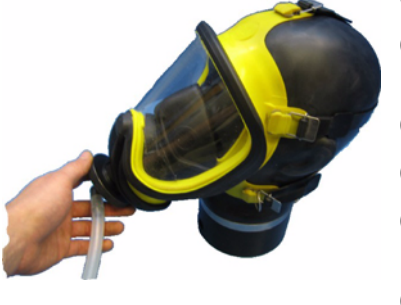

- (1) Monteer het masker op de testkop.
- (2) Sluit de testleiding aan op testtoestel en masker [schroef connector met pen in het masker].
- (3) Open ventielhefboom "aanzuigpomp".
- (4) Druk op de testtoets en houd deze ingedrukt.
- (5) Stel de druk een beetje hoger in dan de vereiste testdruk en sluit de ventielhefboom.
- (6) Ontgrendel de knop voor de pomp.
- (7) Verminder de druk dan langzaam tot de testdruk m.b.v. de ontluchtknop.
- (8) Meting volgens instructies van de fabrikant.

#### <span id="page-19-2"></span>**5.8 Masker – openingsdruk van uitademventiel**

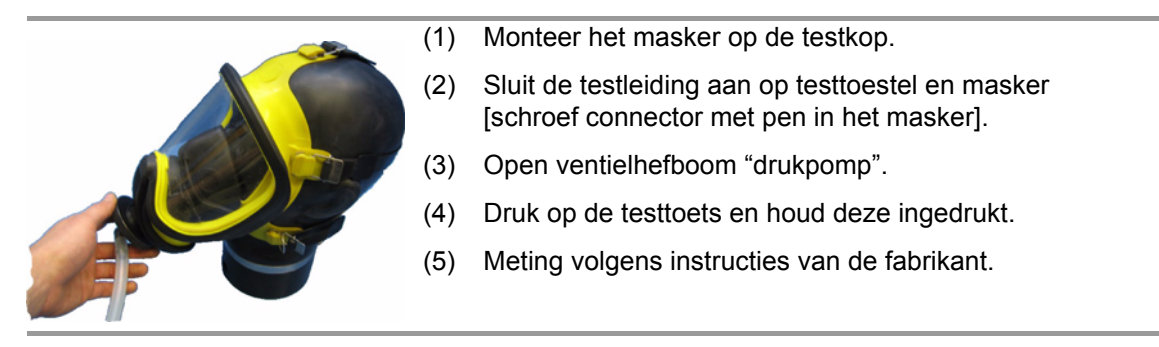

$$
\textcircled{\tiny{N}}\text{L}
$$

### <span id="page-20-0"></span>**6 Chemisch beschermpak testen**

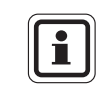

Voor het testen van chemische beschermpakken kunnen speciale accessoires nodig zijn.

Voor gedetailleerde informatie zie hoofdstuk [9.2](#page-24-0) en de gebruiksaanwijzing van de fabrikant.

#### <span id="page-20-1"></span>**6.1 Voorbereiding**

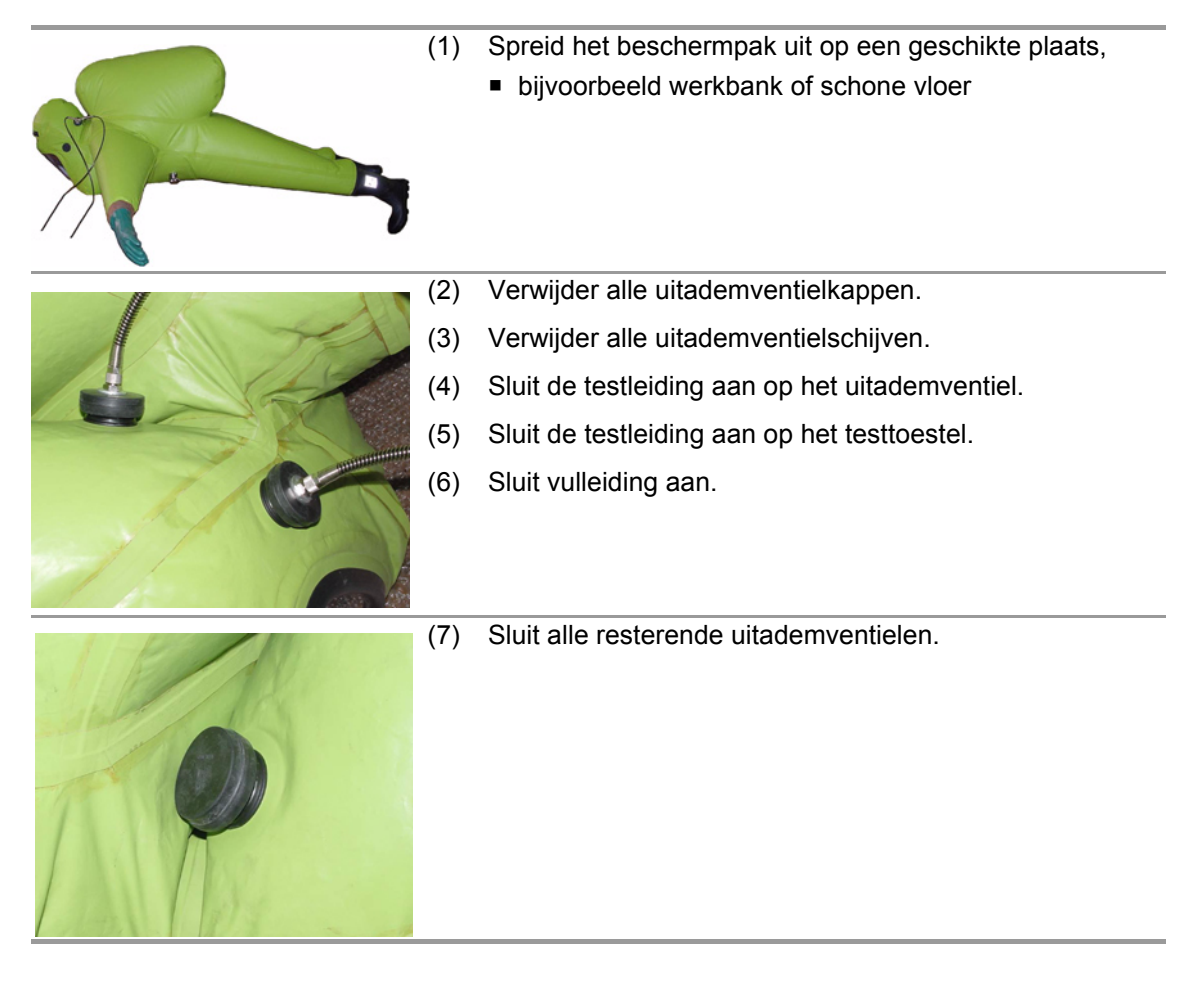

#### <span id="page-20-2"></span>**6.2 Stabilisatie van het chemisch beschermpak**

# **Opgelet!**

U mag de vereiste stabiliseringsdruk niet overschrijden, omdat de zomen en gelijmde secties van het beschermpak zouden kunnen openscheuren.

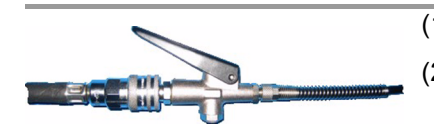

- (1) Sluit de testleiding aan op het testtoestel.
- (2) Sluit het drukknopventiel van de vulleiding aan op een zuivere ademluchtbron
	- bijvoorbeeld ademluchttoestel, reduceerklep enz.
- (3) Stel de stabiliseringsdruk in met het drukknopventiel.
	- Stabilisatie volgens instructies van fabrikant.
- (4) Meting volgens instructies van de fabrikant.

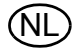

#### <span id="page-21-0"></span>**6.3 Chemisch beschermpak – dichtheidstest**

#### **Opgelet!**

Eerst moet een stabilisatie van het chemisch beschermpak zijn uitgevoerd voordat de dichtheidstest kan plaatsvinden!

Anders zijn de testresultaten onjuist.

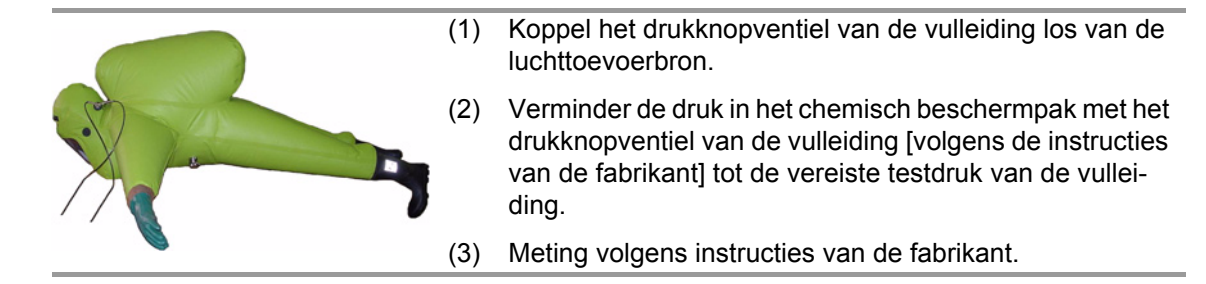

#### <span id="page-21-1"></span>**6.4 Chemisch beschermpak – kleppentest**

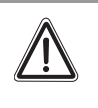

# **Opgelet!**

De volgende procedure moet worden uitgevoerd voor iedere afzonderlijke klep van het beschermpak!

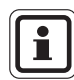

De kleppen moeten gereed voor gebruik zijn.

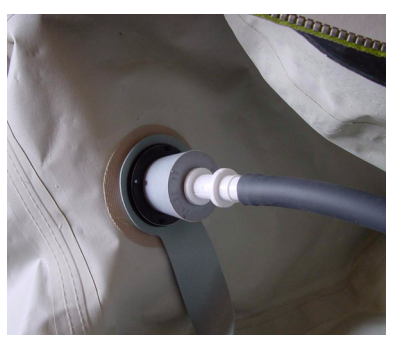

- (1) Sluit de klep van het chemisch beschermpak vanaf de binnenkant met de plug voor de klepdichtheidstest.
- (2) Sluit de testleiding aan op het uitademventiel.
- (3) Sluit de testleiding aan op het testtoestel.
- (4) Open ventielhefboom "aanzuigpomp".
- (5) Druk op de testtoets en houd deze ingedrukt.
- (6) Stel de druk een beetje hoger in dan de vereiste testdruk en sluit de ventielhefboom.
- (7) Ontgrendel de knop voor de pomp.
- (8) Verminder de druk dan langzaam tot de testdruk m.b.v. de ontluchtknop.
- (9) Meting volgens instructies van de fabrikant.

 $\overline{\mathbf{i}}$ 

# <span id="page-22-0"></span>**7 Testcriteria voor MSA ademluchttoestel**

De hierna vermelde testcriteria dienen alleen als basis voor deze evaluatie. De werkelijk vereiste testcriteria staan vermeld in de instructiehandleidingen van de fabrikanten!

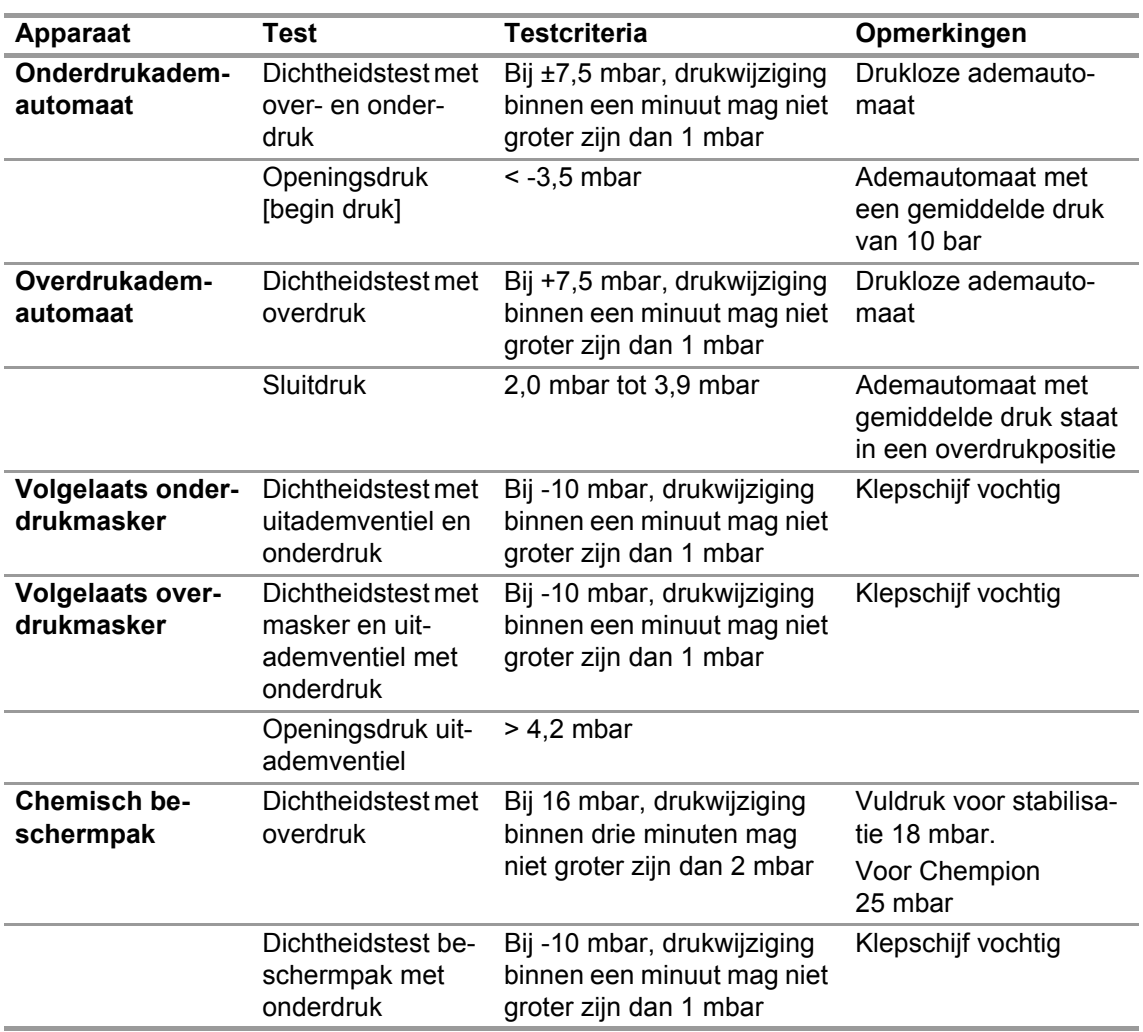

# <span id="page-22-1"></span>**8 Technische gegevens**

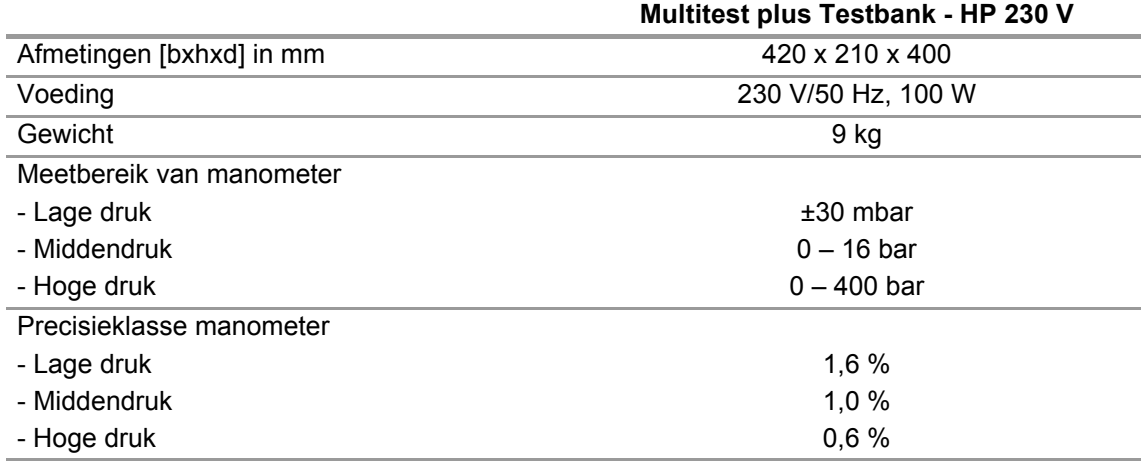

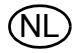

# <span id="page-23-0"></span>**9 Bestelinformatie**

# <span id="page-23-1"></span>**9.1 Verbindingsadapters masker/ademautomaten**

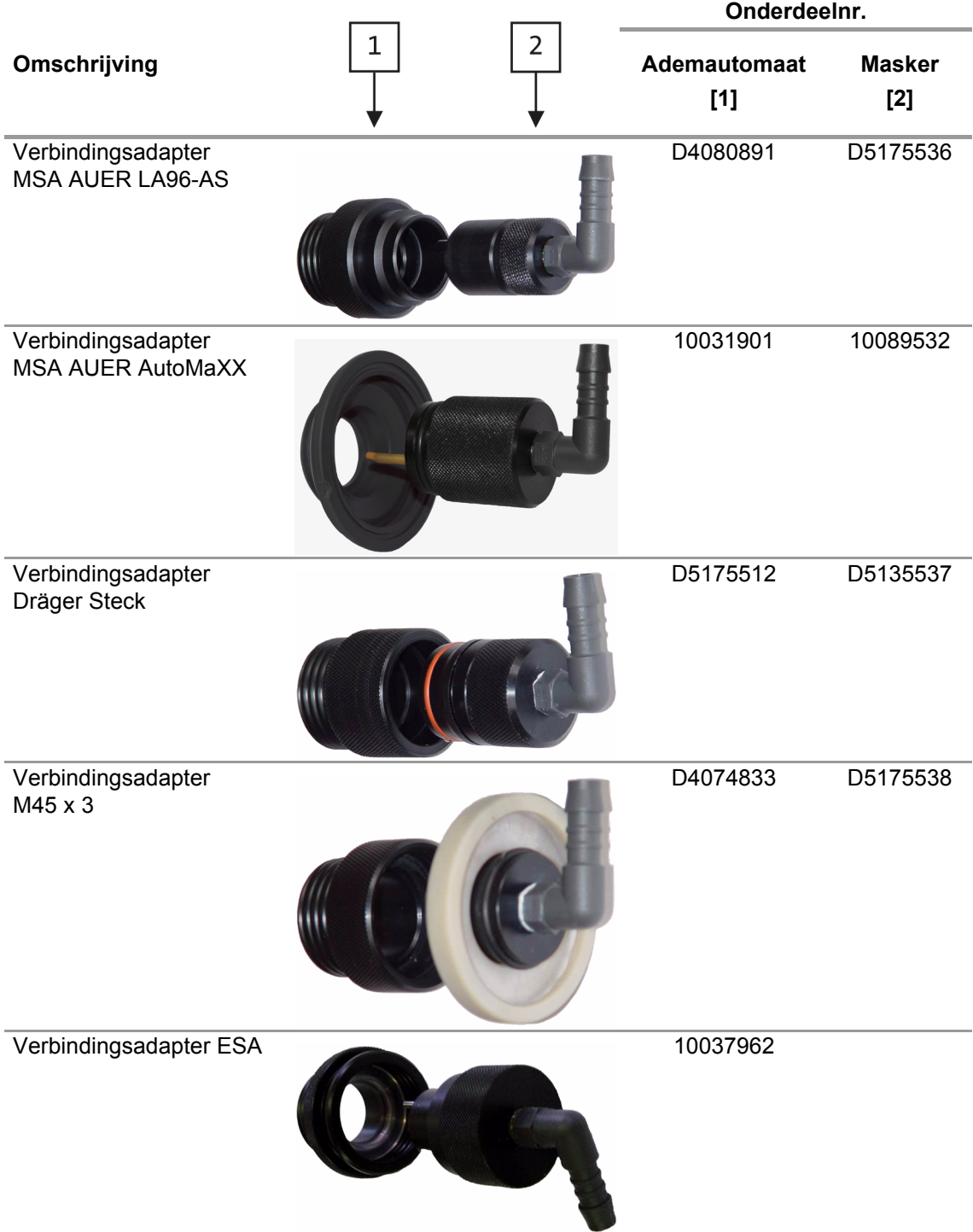

NL

# <span id="page-24-0"></span>**9.2 Verbindingsadapter voor chemisch beschermpak**

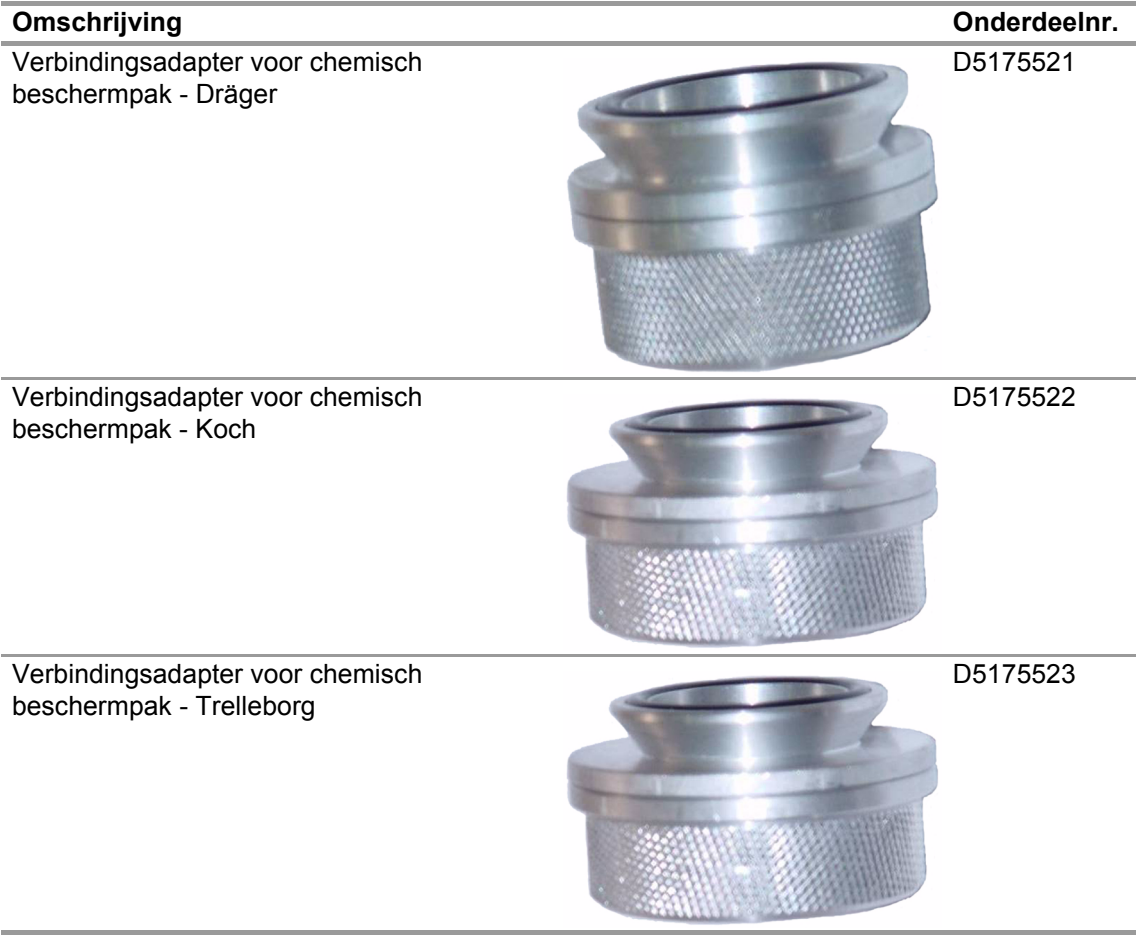

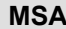

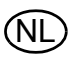

#### <span id="page-25-0"></span>**9.3 Accessoires**

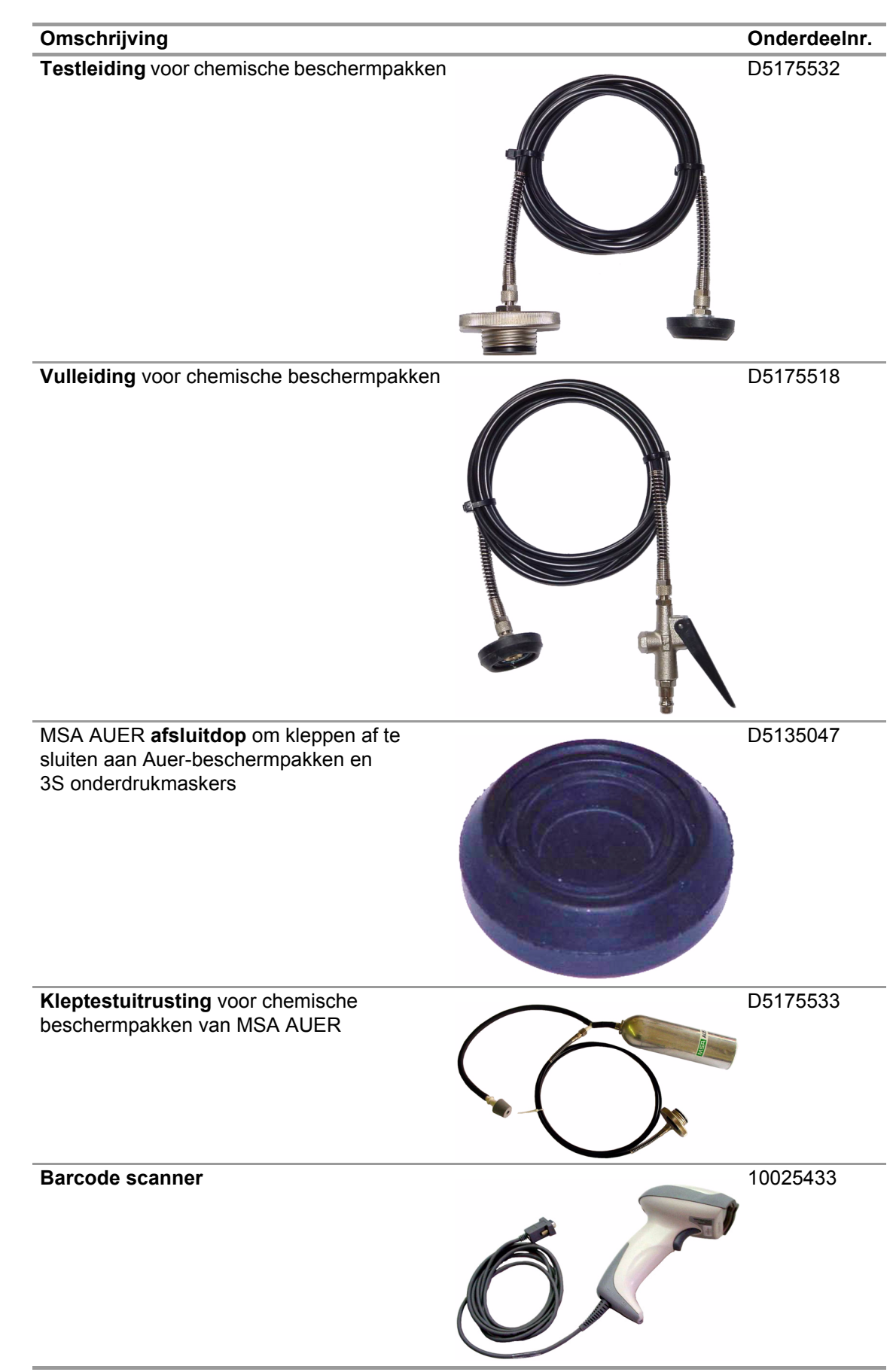

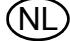

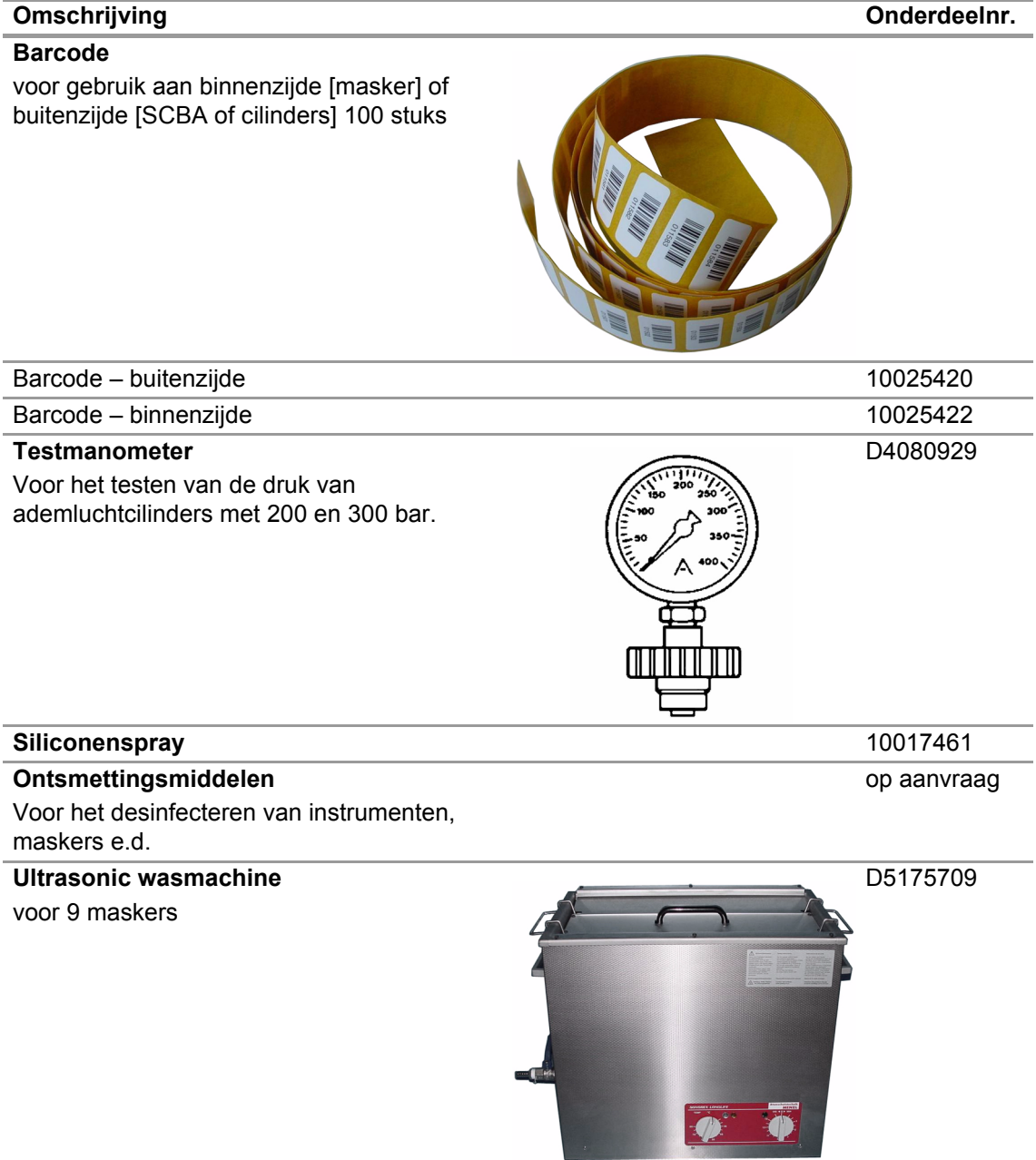

# **MSA in Europe**

[ www.msa-europe.com & www.msa-gasdetection.com ]

#### **Northern Europe Southern Europe Eastern Europe Central Europe**

**Netherlands MSA Nederland** Kernweg 20 1627 LH Hoorn Phone +31 [229] 25 03 03 Fax +31 [229] 21 13 40 info@msaned.nl

# **Belgium**

**MSA Belgium** Duwijckstraat 17 2500 Lier Phone +32 [3] 491 91 50 Fax +32 [3] 491 91 51 msabelgium@msa.be

#### **Great Britain MSA Britain**

East Shawhead Coatbridge ML5 4TD **Scotland** Phone +44 [12 36] 42 49 66 Fax +44 [12 36] 44 08 81 info@msabritain.co.uk

#### **Sweden MSA NORDIC**

Kopparbergsgatan 29 214 44 Malmö Phone +46 [40] 699 07 70 Fax +46 [40] 699 07 77 info@msanordic.se

#### **MSA SORDIN**

Rörläggarvägen 8 33153 Värnamo Phone +46 [370] 69 35 50 Fax +46 [370] 69 35 55 info@sordin.se

# **Italy**

**MSA Italiana** Via Po 13/17 20089 Rozzano [MI] Phone +39 [02] 89 217 1 Fax +39 [02] 82 59 228 info-italy@ msa-europe.com

#### **Spain**

**MSA Española** Narcís Monturiol, 7 Pol. Ind. del Sudoeste 08960 Sant-Just Desvern [Barcelona] Phone +34 [93] 372 51 62 Fax +34 [93] 372 66 57 info@msa.es

# **France**

**MSA GALLET** Zone Industrielle Sud 01400 Châtillon sur Chalaronne Phone +33 [474] 55 01 55 Fax +33 [474] 55 47 99 message@msa-gallet.fr

**Poland MSA Safety Poland** ul. Wschodnia 5A 05-090 Raszyn k/Warszawy Phone +48 [22] 711 50 33 Fax +48 [22] 711 50 19 mee@msa-europe.com

#### **Czech Republic**

**MSA Safety Czech** Pikartská 1337/7 716 07 Ostrava-Radvanice Phone +420 [59] 6 232222 Fax +420 [59] 6 232675 info@msa-auer.cz

#### **Hungary**

**MSA Safety Hungaria** Francia út 10 1143 Budapest Phone +36 [1] 251 34 88 Fax +36 [1] 251 46 51 info@msa-auer.hu

# **Romania**

**MSA Safety Romania** Str. Virgil Madgearu, Nr. 5 Ap. 2, Sector 1 014135 Bucuresti Phone +40 [21] 232 62 45 Fax +40 [21] 232 87 23 office@msanet.ro

#### **Russia**

**MSA Russia** Leninsky Prospect 2 9th Floor, office 14 119049 Moscow Phone +7 [495] 544 93 89 Fax +7 [495] 544 93 90 msa-russia@ msa-europe.com

#### **Germany MSA AUER**

Thiemannstrasse 1 12059 Berlin Phone +49 [30] 68 86 0 Fax +49 [30] 68 86 15 17 info@auer.de

# **Austria**

**MSA AUER Austria** Kaplanstrasse 8 3430 Tulln Phone +43 [22 72] 63 360 Fax +43 [22 72] 63 360 20 info@msa-auer.at

# **Switzerland**

**MSA Schweiz** Eichweg 6 8154 Oberglatt Phone +41 [43] 255 89 00 Fax +41 [43] 255 99 90 info@msa.ch

#### **European International Sales**

[Africa, Asia, Australia, Latin America, Middle East]

#### **MSA EUROPE**

Thiemannstrasse 1 12059 Berlin Phone +49 [30] 68 86 55 5 Fax +49 [30] 68 86 15 17 contact@msa-europe.com

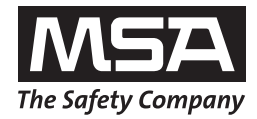